# **10/3**

## **Commande de circuits TTL, CMOS et de puissance"**

Faire commander à un micro-ordinateur des dispositifs externes de toutes sortes est une activité passionnante assez proche de la *robotique :* un AMSTRAD est largement assez puissant pour piloter un réseau de trains électriques, réguler finement le chauffage d'une habitation, ou se charger d'une animation « son et lumière ».

Encore faut-il raccorder électriquement l'ordinateur aux dispositifs en question : il peut s'agir de relais, de moteurs, d'ampoules ou, pour des applications encore plus évoluées, de *circuits électroniques digitaux* (TTL ou CMOS).

Les machines AMSTRAD sont prévues d'origine pour commander, de façon aisée, un organe extérieur bien particulier : l'imprimante. Un montage électronique simple permet facilement de mettre à profit la prise « printer port » pour toutes sortes d'autres usages !

#### **La prise d'imprimante**

Le connecteur d'imprimante est une languette de circuit imprimé double face munie de contacts organisés selon la *figure* 7. Seules les broches <sup>1</sup> à 14 sont exploitées pratiquement.

Il faut distinguer sept *lignes de données* (DO à D6), la *masse* GND (broches 9, 14 et suivantes), la *ligne de STROBE* et la *ligne BUSY.*

Tant que la ligne de STROBE reste à 5 volts, les niveaux électriques présents sur les lignes de données n'ont pas de signification précise (en général, on peut mesurer zéro volt).

<sup>1)</sup> Chapitre rédigé par Patrick Gueulle.

#### **Porte pour imprimante**

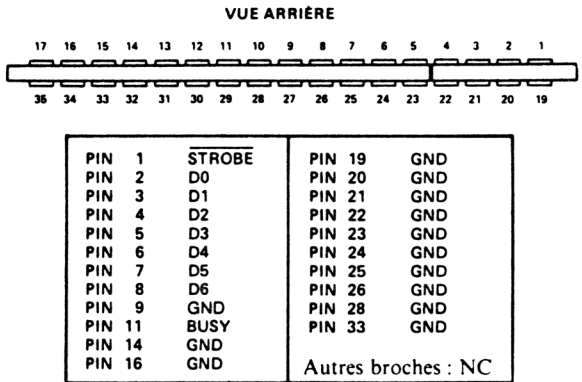

*Fig- <sup>1</sup>*

Par contre, dès que STROBE passe à zéro, l'unité centrale envoie sur les lignes de données sept niveaux électriques <sup>1</sup> ou 0 représentant le code binaire ASCII du caractère qu'elle veut faire écrire à l'imprimante.

Ce processus ne dure qu'une infime fraction de seconde, l'imprimante étant censée mémoriser « au vol » les caractères ainsi reçus. Pour éviter de recevoir un flot de caractères trop rapide pour ses possibilités, l'imprimante peut mettre à 5 volts la ligne BUSY de l'ordinateur : celui-ci cessera alors de lui envoyer des codes ASCII jusqu'à ce que BUSY revienne à zéro.

Plusieurs instructions BASIC peuvent diriger des caractères vers l'imprimante, en particulier PRINT #8.

Les mêmes possibilités existent aussi en langage machine, une petite modification interne de l'AMSTRAD permettant même de créer une huitième ligne de données sur la broche 9 (mais l'intervention n'est pas sans risque...)

Le montage pratique de la *figure 2* est une sorte de mémoire destinée à stocker les sept (ou huit) bits délivrés très brièvement par la prise d'imprimante. Le circuit intégré 74LS373 contient huit bascules capables de saisir très vite un groupe de huit bits accompagnés d'une impulsion de STROBE positive. Comme celle de l'AMSTRAD est négative, un transistor inverseur a été ajouté.

Les huit sorties du 373 pourraient évidemment piloter directement des circuits logiques TTL ou CMOS fonctionnant sous 5 V, mais pour que notre carte soit d'un usage universel, nous avons prévu des transistors de sortie en *collecteur ouvert* : ils pourront donc actionner des composants opérant sous des tensions autres que 5 V, et consommant plus que ce que peut fournir le 373. Des diodes LED servant de voyants ont été ajoutées afin de faciliter la mise au point des applications même si les dispositifs à commander ne sont pas encore installés.

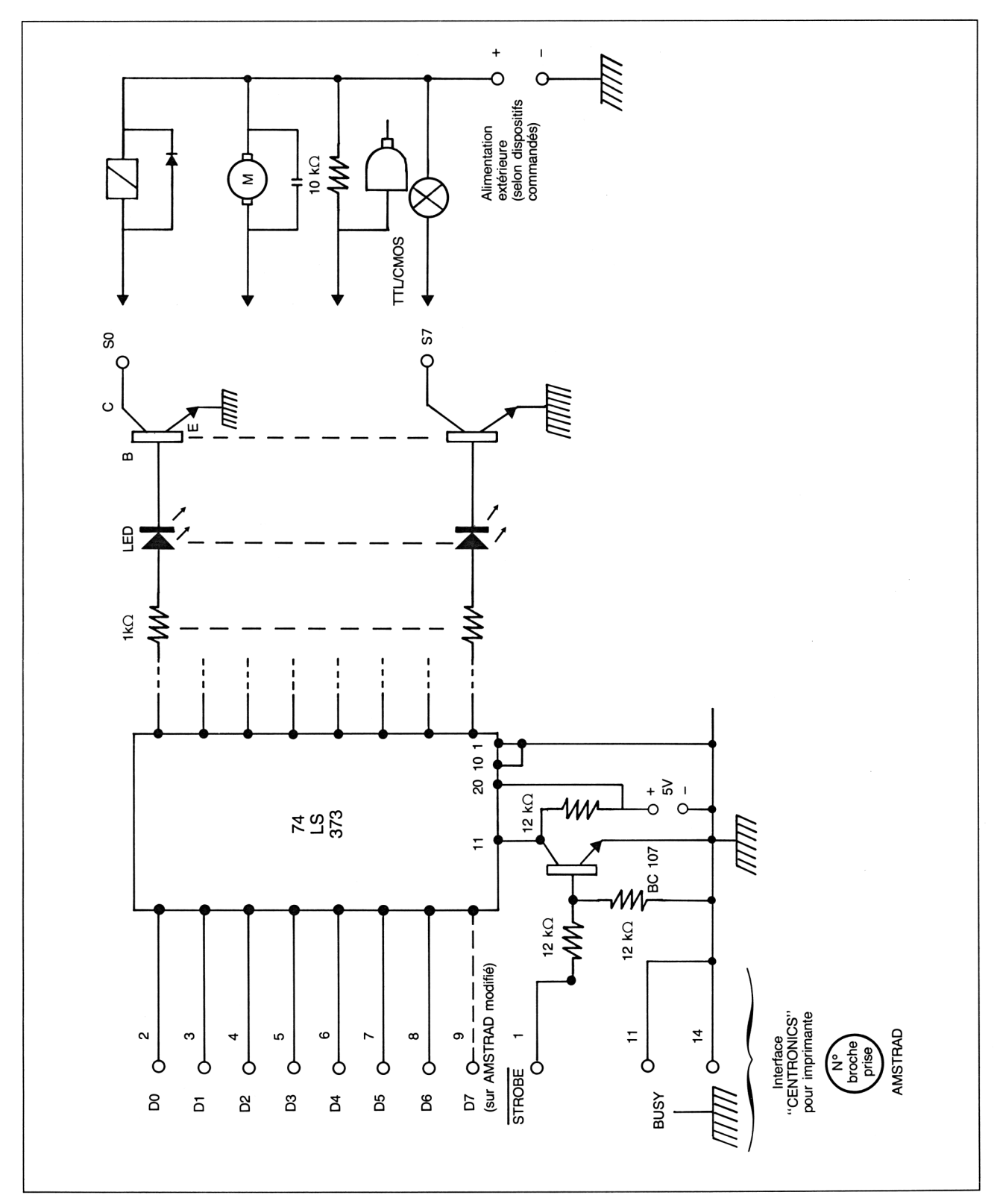

*Fig. 2*

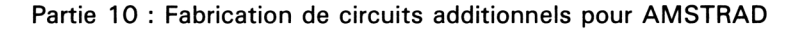

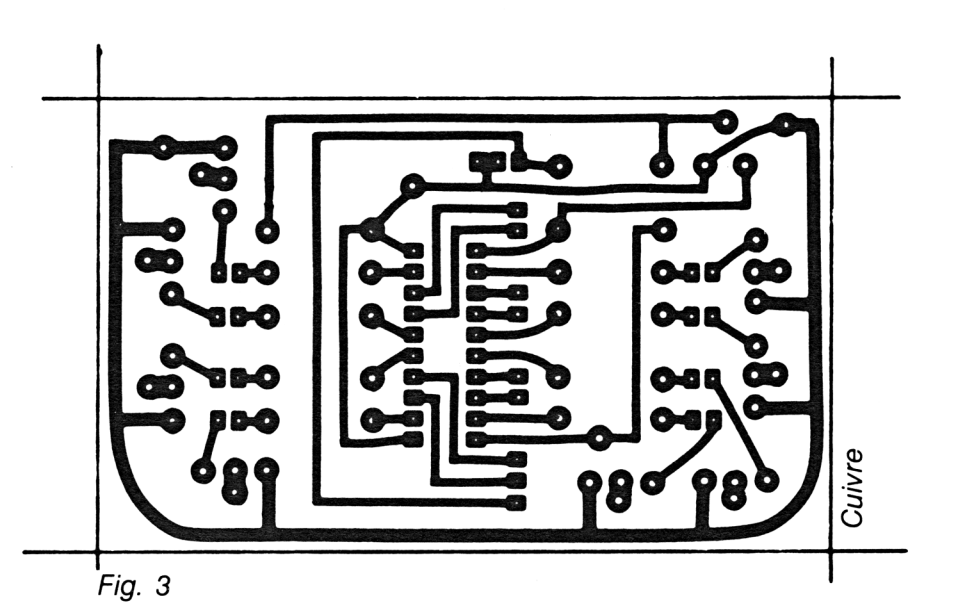

Les niveaux logiques s'échelonnent tout au long du montage de la façon suivante : un <sup>1</sup> logique ( + 5 V) en sortie de l'ordinateur correspond <sup>à</sup> un <sup>1</sup> en sortie du 373, à l'allumage de la LED, et <sup>à</sup> la conduction du transistor équipant la ligne considérée. D'un strict point de vue logique, on retrouve donc un *zéro* sur le collecteur du transistor qui alimente la charge.

Une alimentation positive de 5 V est nécessaire pour ce montage : on pourra la prélever sur la broche 27 de la prise d'extension, mais il sera souvent plus simple de la prévoir séparément. Pour un usage occasionnel, une simple pile de 4,5 V pourra même suffire !

#### **Passons à la pratique**

Le montage doit être câblé sur un circuit imprimé conforme au tracé de la *figure 3.* La *figure 4* montre comment y implanter les composants nécessaires. Les transistors NPN seront choisis en fonction du courant qu'ils devront commuter, mais il importe que leur connexion de collecteur soit placée au centre. Une référence « passe-partout » est le BD 135.

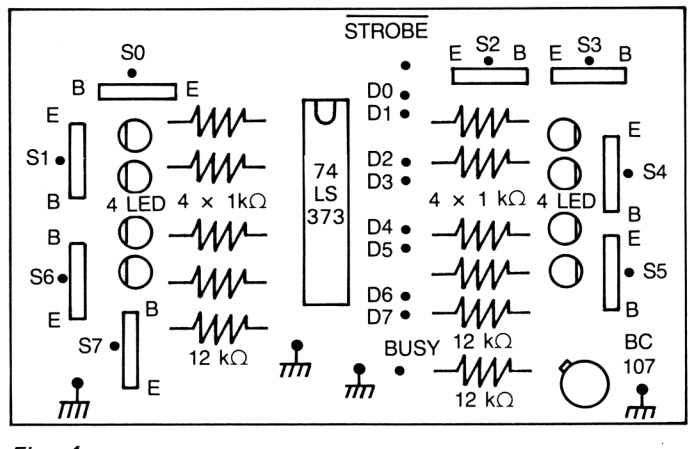

*Fig- 4*

Un morceau de câble plat de 10 à 50 centimètres pourra être utilisé pour relier la carte au connecteur de l'AMSTRAD : onze fils devront réunir les points de même nom du montage et de l'ordinateur, dix seulement si la ligne D7 n'existe pas (broche 9 à la masse).

Programmer cette carte peut être extrêmement simple ou très compliqué suivant le fonctionnement désiré. Les ordres élaborés par l'unité centrale peuvent dépendre de l'état de contacts extérieurs reliés, par exemple, à la prise « manettes de jeux ». Contentons-nous pour l'heure de faire connaissance avec les réactions du montage, l'imagination du lecteur fera le reste !

Entrons le petit programme suivant au clavier :

10 WIDTH 255

20 INPUT N

30 PRINT#8, CHR\$ (N);

40 GOTO 20

sans oublier le point-virgule en fin de ligne 30.

Une fois lancé, ce logiciel réclame sans cesse des valeurs, qu'il transmet immédiatement à la carte.

Essayons diverses valeurs comprises entre 0 et 255, tout en faisant connaissance avec le tableau de la *figure 5* : il montre que chaque ligne de données (donc chaque sortie de la carte) est affectée d'un *poids numérique.*

Chaque ordre envoyé à la carte est tout simplement une valeur numérique, forcément inférieure à 256 (ou à 128 pour sept sorties), obtenue en *ajoutant les poids* de toutes les sorties qui doivent être *alimentées.*

<sup>11</sup> ne reste plus qu'à écrire des logiciels d'application tenant compte de cette règle, pour imposer à ces sorties un comportement qui ne dépend plus que de votre volonté...

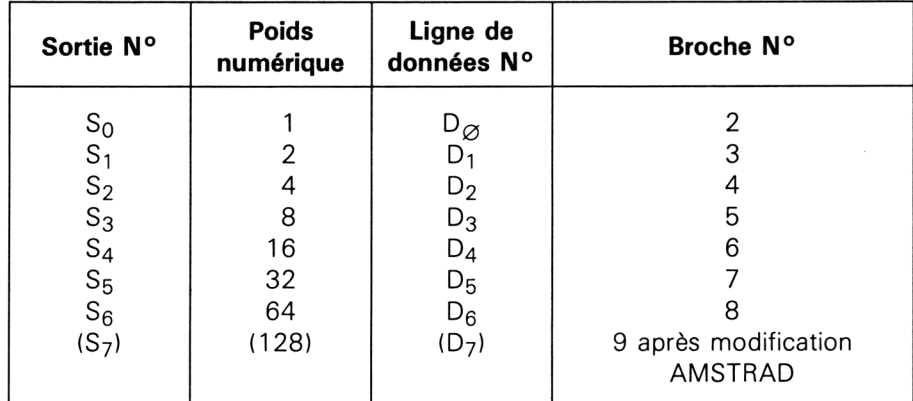

*Fig. 5*

*Exemple* : sorties 0, 2, 4, 6 alimentées : imprimer CHR\$ (85);

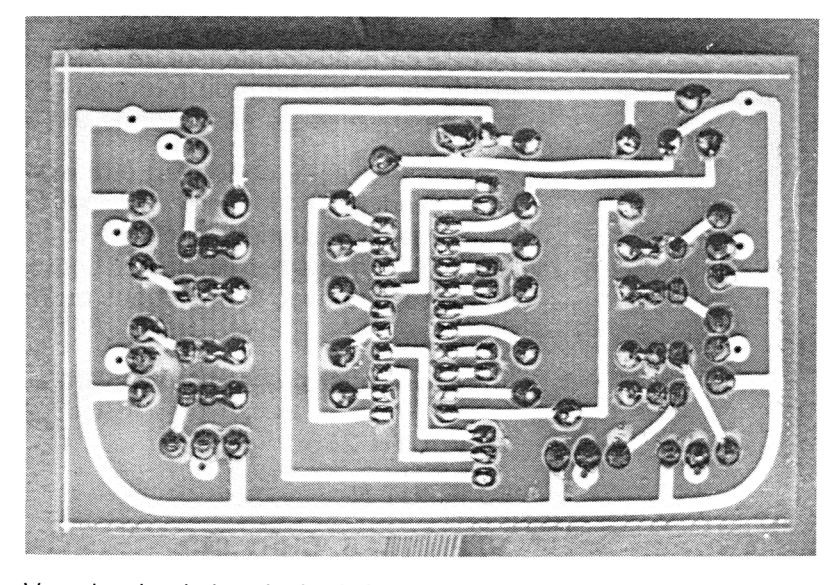

Vue du circuit imprimé côté soudure

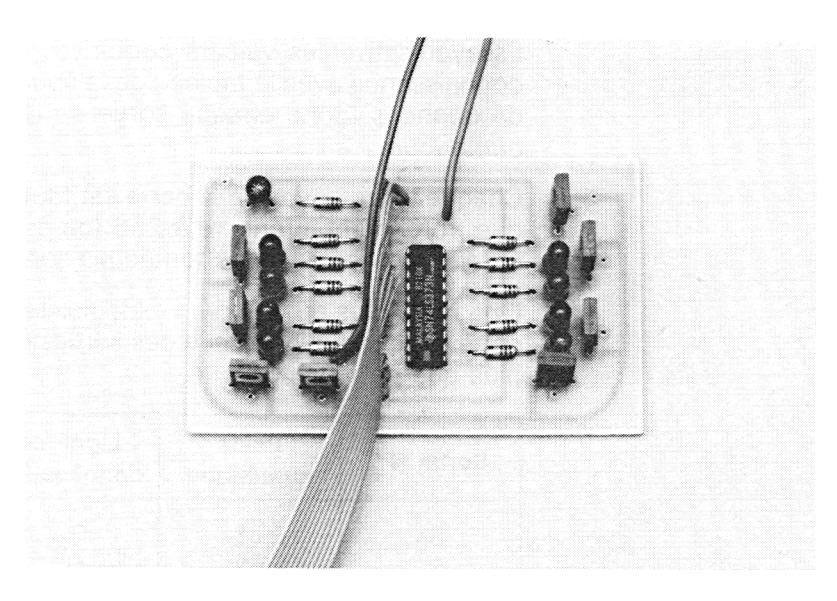

Vue du montage terminé